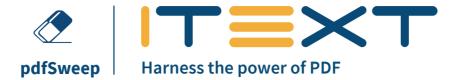

### What is iText pdfSweep?

**pdfSweep** is an iText 7 add-on for Java and C# (.NET) that removes (redacts) information from a PDF document in a reliable and secure way. pdfSweep intervenes as you edit a PDF document with iText 7's document stamping and watermarking tools. After adding a digital "blackout bar" over the sensitive text, image or part of an image, pdfSweep changes the document's rendering instructions causing the hidden content of your digital document to become impossible to extract. This works for both text and images, affording you full information security.

**Smart tip:** You can use the tentativeCleanUp method to add redaction annotations to a document, allowing an end-user to choose which redactions to keep or delete.

### How does iText pdfSweep work?

Looking at the advantages of pdfSweep and the data security it offers, you may find it surprising that it only takes five lines of code to integrate pdfSweep into your document workflow.

```
try (PdfDocument pdf = new PdfDocument(new PdfReader(SRC), new PdfWriter(new_File
(SRC, "redact")))) {
    final ICleanupStrategy cleanupStrategy = new RegexBasedCleanupStrategy(
    Pattern.compile("Alice", Pattern.CASE_INSENSITIVE)).setRedactionColor(
    ColorConstants.PINK);
    final PdfAutoSweep autoSweep = new PdfAutoSweep(cleanupStrategy);
    autoSweep.cleanUp(pdf);
}
```

Java code example

C# code example

**Smart tip:** pdfSweep can be combined with pdfOCR to redact sensitive content from scanned documents or images.

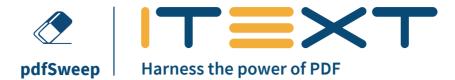

#### **Features**

Customized removal areas

Flexible options

Offers you the ability to remove content as

Use recurring data or data fields to automate

documents, with a set of predefined patterns

necessary, just like a digital black bar.

redaction throughout any volume of

for common data such as social security

numbers, account numbers, ID numbers

etc... Define custom redaction areas using coordinates to redact any content within.

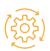

Automatic removal of words and phrases

Remove text from a document based on patterns like regular expressions.

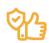

## Secure and reliable removal

As well as the visual appearance that is rendered when viewing or printing the PDF document, pdfSweep also takes care of the underlying rendering instructions and data structures to ensure the removed information is not retrievable.

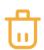

# Partial removal of text and images

When content is partially covered by a redaction area, it is only partially removed, allowing you to remove selected parts of text and images.

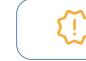

As pdfSweep is an iText 7 add-on, you also get all the benefits and features of iText 7 Core.

### We're also developers!

In our 20 years of code, we know how important it is to have good documentation, and good processes in place. You can always find comprehensive documentation and code examples online. Commercial customers can also count on our world-class in-house customer support, offering direct access to expert assistance from our development team.

Get iText pdfSweep Scan the QR-code or go to the link below: itextpdf.com/itext7/pdfSweep

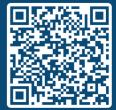